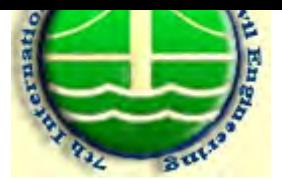

## ارزیابی مدلهای شبیهسازی حرکت خودرو (Car Following) در نرمافزارهای VISSIM و AIMSUN

افشین شریعت مهیمنی، استادیار دانشکده عمران، دانشگاه علم و صنعت ایران ْ  $shariat@just.ac.\text{ir}:$ تلفن : ٧٧٣٩١٣٤٣٣، يست الكترونيكي : shariat@just.ac.ir m.babaey@civileng.just.ac.ir : يست الكترونيكي : m.babaey@civileng.just.ac.ir

## حكىدە:

استفاده از نرم/فزارهای شبیهساز ترافیکی برای تحلیل عملکرد، به سرعت در حال توسعه است. از این رو ازوم شناخت مدلهای به کار گرفته شده در این نرمافزارها و تواناییها و محدودیتهای مدلهای به کار رفته برای اطمینان از صحت نتایج به دست آمده، دارای اهمیت است. از جمله این مدلها، مدلهای حرکت خودروهای به دنبال هم Car Following مے باشد. تا كنون مدلهای مختلفی برای بیان رفتار خودروها در تنظیم فاصله خود نسبت به وسیله نقلیه جلوتر در قالب یک فرمول بندی ریاضی ارائه شده است که از آنها در نرمافزارهای شبیهسازی ترافیک استفاده می گردد. در این مقاله پس از مروری بر انواع این مدلها، مدلهای خودرو به دنبال هم در دو نرمافزار شبیهسازی ترافیک VISSIM و AIMSUN مقایسه شده است. جهت تحلیل و نمایش بهتر تفاوت نحوه عملکرد این دو نرمافزار و آنالیز تحلیل حساسیت آنها نسبت به گامهای زمانی شبیهسازی، مثالی ساده از چگونگی حرکت دو خودرو در یک خط، یکی پس از دیگری، با استفاده از برنامه-نویسی در محیط MATLAB ارائه شده است.

کليد واژ د: خودرو به دنبال هم ، مدلهاي ديناميکي شبکه ترافيکي ، شبيه سازي خرد (ميکروسکوپيک)

 $1 - a$ قدمه

مدلهای دینامیکی جریان ترافیکی عمدتاً به دو صورت خرد و کلان بررسی میشوند، ولی بسته به جزئیات پدیدههائی که در جریان ترافیک دیده میشوند، مدلها را به سه دستهٔ ذیل تقسیم کردهاند [۱و۲] تا تشریح آن راحتتر صورت گیرد : مدلهای خرد (Microscopic)، مدلهای کلان (Macroscopic)، مدلهای میزوسکوپیک (Misoscopic) . در بین این مدلها، مدلهای خرد به طور مفصل مورد بررسی قرار گه فته اند و مشخصات این مدلها به طور کلبی به صورت ذیل است: – رفتار هر وسیلهٔ نقلیه با توجه به وسیله نقلیه جلویبی خود مشخص و برای هر وسیله به صورت جداگانه ار ائه مے شو د.